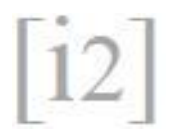

# **Pinchar un PDF**

*Acercamientos* al diaporama performativo

# **Play a PDF**

*Approaches* to the performative slideshow

### **Ferreira Martín, Antonio**

Universidad Complutense, Departamento de Historia del Arte (Contemporáneo), Facultad de Bellas Artes, Madrid, España, antonioferreira@ucm.es

#### **Resumen**

La mayoría de lxs profesorxs universitarixs y de lxs artistas utilizan el diaporama en PDF —o cualquier otro de los numerosos *softwares* que ofrecen los dispositivos digitales— para acompañar sus discursos, siendo ello consecuencia del paradigma de conocimiento audiovisual contemporáneo, donde la palabra y la imagen en movimiento parecen indisolubles. Este aparataje, que suele pasar desapercibido o darse por sentado, incita a reflexionar sobre el diaporama como plataforma de significado en sí mismo. En consecuencia, propongo dirigir este soporte *lowtech* hacia la conferencia performativa, disciplina que hace borrosas las fronteras entre la teoría y la práctica y que puede hacer tartamudear esta coreografía del poder que es la conferencia sobre diapositivas. Los movimientos dislocados de teclas, voz, pantallas, proyecciones o ratones otorgan a la «performance de PDF» un carácter de multitarea que muestra al mismo nivel *work in progress* y *voice in progress*. Con esta estrategia, consigo que la información atraviese el cuerpo y reflexiono sobre cómo, cuánto y desde dónde se miran los archivos para paliar una creciente miopía dialéctica. En definitiva, trato de abordar desde la historia y la especulación el «Formato de Documento Portátil independiente» que me encuentro rellenando en este preciso momento.

**Palabras clave:** diaporama, performance, investigación artística, internet, miopía.

#### **Abstract**

The majority of college teachers and artists use the PDF slideshow —or any other of the numerous softwares offered by digital devices— to accompany their speeches, being this the consequence of the contemporary audiovisual knowledge paradigm, where the word and the moving image seem indissoluble. This apparatus, which usually goes unnoticed or taken for granted, encourages reflection on the diaporama as a platform of meaning in itself. Consequently, I propose to direct this lowtech support towards the performative lecture, a field that blurs the boundaries between theory and practice and that can stutter this choreography of power, which is the conference on slides. The dislocated movements of keys, voice, screens, projections or mice give the «PDF performance» a multitasking character that shows at the same level work in progress and voice in progress. With this strategy, I get that the information goes through the body and reflect on how, how much and where the archives are looked at to alleviate a growing dialectic myopia. In short, I try to approach from history and speculation the "Independent Portable Document Format" that I find myself filling in at this precise moment.

**Key words:** slideshow, performance, artistic research, internet, myopia.

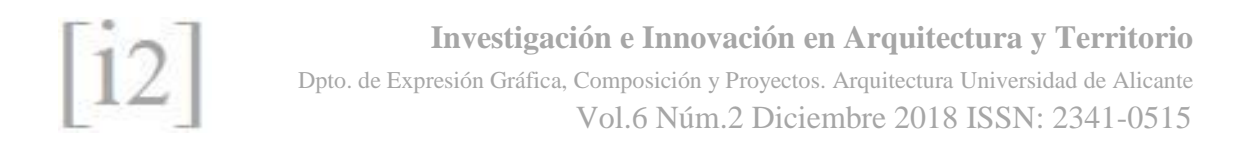

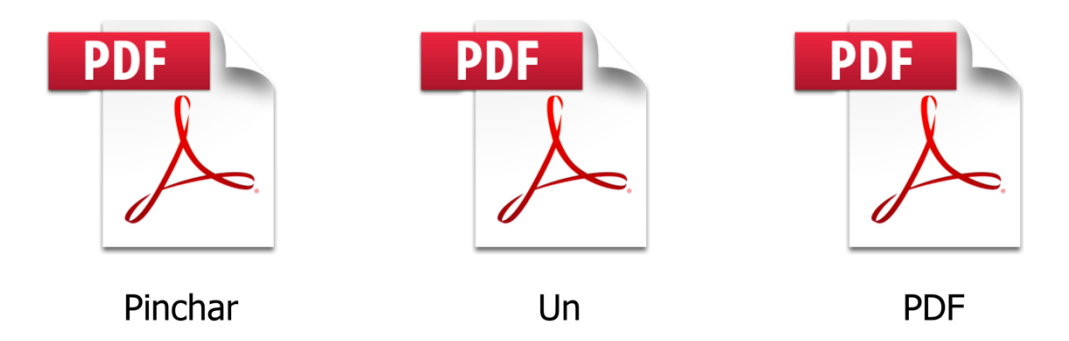

Fig.1. Fragmento de la diapositiva inicial de *Pinchar un PDF* versión 2016.

#### **1. «TRES LETRAS QUE CAMBIARON EL MUNDO»**

Este texto parte de una breve ponencia performativa realizada en el marco de *Encuentros sin créditos* en la Sala de Arte Joven de la Comunidad de Madrid el 26 de noviembre de 2016<sup>1</sup>. La primera diapositiva fue la que está situada en la parte superior de la página (Fig.1). En la «pieza» enuncio un discurso muy rápido y algo nervioso mientras juego con el *zoom* y los movimientos de un archivo «.pdf» de 6 páginas y 1,6 MB de tamaño en disco durante los 6 minutos de duración que se exigían por parte de la organización. En la versión actualizada pretendo trasladar las ideas de aquella oralidad a un *call for papers* con sus correspondientes acotaciones formales —una écfrasis que va del susurro al capitalismo académico—, correspondiéndose cada uno de los 6 apartados con las 6 diapositivas de la conferencia. La imbricación de los formatos, como en este caso, es un indicador de cómo el contenido está adherido a una plataforma —ahora a un archivo—, y de que ésta es igualmente significativa para la comprensión: «Hoy estas palabras conforman un ensayo, mañana estarán pegadas en un documento de Photoshop» (Goldsmith, 2015: 314). No obstante, ESTO también es un diaporama *site specific* en extensión «.docx» que del mismo modo servirá para establecer un marco de especulación respecto al diaporama como soporte de conocimiento contemporáneo.

El término «diaporama» es relativamente nuevo y sus acepciones ya han variado a razón del avance en las herramientas de proyección. Recientemente parece haber sido consensuada la acepción de «diaporama» como el desfile de una selección de imágenes o diapositivas —ya sea en formato Pdf, Word u otros— en una pantalla, incluso sin que lleguen a ser proyectadas. En mis prácticas con diaporamas suelo aberrar el tiempo de lectura entre páginas —diapositivas—, acumulando cientos de imágenes que paso con las teclas, intentando sincronizar el movimiento y el sonido de las sílabas. Mientras estás leyendo este texto debería sonar de fondo un archivo sonoro «.mp3» en el que se pasan en bucle las páginas de un libro y se intercalan «scratches» de Dj —actividad que

 $\overline{a}$ 

 $<sup>1</sup>$  La ponencia puede verse en el siguiente enlace a partir del minuto 14 [Consultado: 10-04-2018]:</sup> <https://www.youtube.com/watch?v=e9h2Mr8yxxQ>

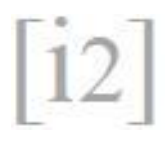

podría bautizarse como *scratch reading*<sup>2</sup>—. Esta ambientación procura crear una analogía entre dos tipos de movimientos manuales que generan y se basan en el ritmo. Debido a los saltos entre formatos y archivos, se solicitará en ocasiones una lectura performativa que se ajuste a las indicaciones.

En el presente ensayo teorizo<sup>3</sup> mi trabajo en torno al concepto de PDF —y a la mercadotecnia que lo sustenta—, acercándome de forma polisémica, es decir, de una manera conceptual, histórica y metafórica pero también literal, puesto que me aproximaré a la imagen del documento hasta ver cómo se rompe el píxel. Con esta finalidad, tomo el diaporama como capa de imprimación del siglo XXI, donde cabe prácticamente toda la información que se quiera. Una cola de conejo «postRenacentista» en la que se almacena el conocimiento de la época actual: ornamentos vectorizados escondidos en las carpetas de nuestros escritorios cuyo uso ortodoxo sería:

Presentar e intercambiar documentos de forma fiable, independiente del software, el hardware o el sistema operativo. Inventado por Adobe, PDF es ahora un estándar abierto y oficial reconocido por la Organización Internacional para la Estandarización (ISO). Los archivos PDF pueden contener vínculos y botones, campos de formulario, audio, vídeo y lógica empresarial. […] PDF: tres letras que cambiaron el mundo. (ADOBE ACROBAT DC, 2018: en línea)

### **2. CAMELOT SÍ EXISTE**

**.** 

El cuadro *The Lady of Shalott* de John William Waterhouse ayudará de manera especulativa a establecer vectores de unión entre todos los elementos del ensayo: internet > diaporama > Adobe > visión. En 1991 el producto que ahora conocemos como PDF tomó inicialmente el curioso nombre de *The Camelot Project* —El proyecto Camelot—, hasta que fue rebautizado en 1992 (ADOBE ACROBAT DC, 2018: en línea). Lo que atrae de esta nomenclatura es tanto el desfase temporal que surge entre lo medieval y lo digital como quizás una analogía entre la ficción de Camelot y la inmaterialidad de un archivo. La primera vinculación entre el PDF y la obra de Waterhouse —aunque sea externa a la propia representación—, podría ser la traducción literal del apellido del pintor: «casa de agua», expresión que nos transporta a las numerosas teorías que relacionan la epistemología surgida de internet con la liquidez véase por ejemplo «la fluidez» que ha dado al concepto de «líquido» Zygmunt Bauman<sup>4</sup>—.

 $2$  El audio puede escucharse y / o descargarse aquí [Consultado 21-06-2018]:

<https://drive.google.com/file/d/12U3SAwWTY9FrE0S4j23FaWBFXe7Iqpwx/view?usp=sharing>

<sup>&</sup>lt;sup>31</sup> La narración se sirve de distintos modos y tiempos verbales debido a la diferenciación entre la pasada conferencia —primera persona en presente y pasado—, las sensaciones teóricas y afectivas que surgieron del evento y la narración del ensayo actual con teorías tangenciales más desarrolladas —en impersonal—. Esto da cuenta también del reformateo entre la documentación performativa y lo académico, y en un intento de difuminar estas fronteras, dichos tiempos y modos pueden llegar a intercalarse

<sup>4</sup> Las referencias de este autor —con su fecha de publicación en castellano— que tematizan este concepto en el propio título a día de hoy son numerosas: *Modernidad líquida* (1999), *Amor líquido* (2005), *Vida líquida* (2006),

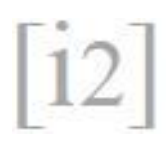

**.** 

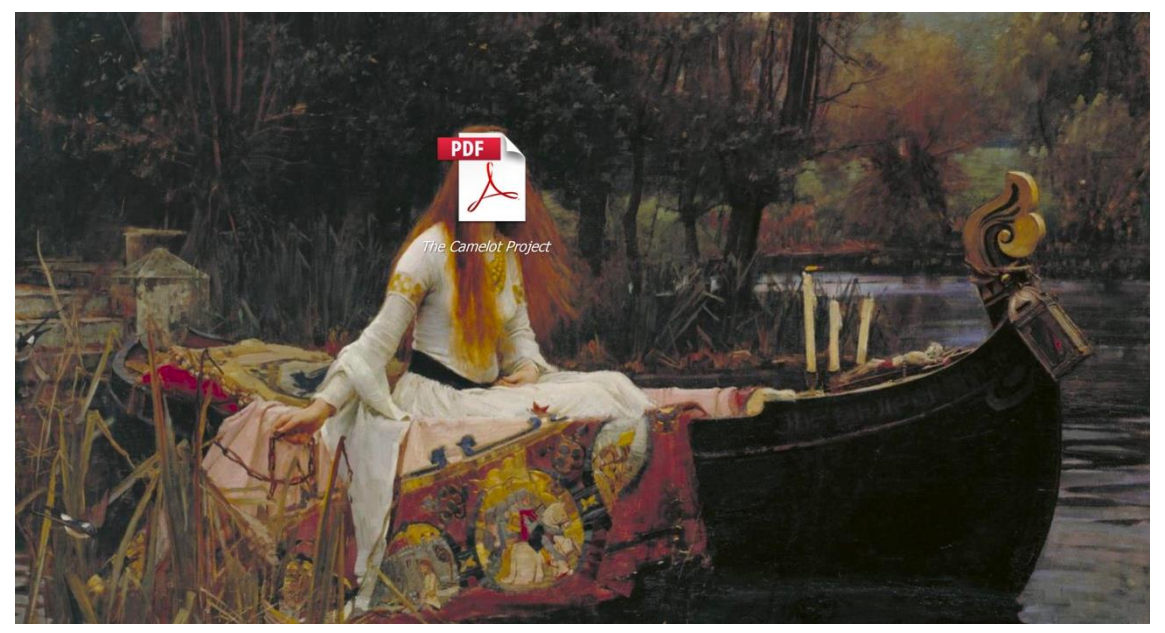

Fig. 2. *The Lady of Shalott*, John W. Waterhouse, 1888, intervenido con el icono de un archivo PDF.

En el lienzo se representa la historia de Lady Shalott, cuyo rostro fue sustituido en la segunda imagen de la ponencia por el icono de un archivo PDF (Fig.2). El nombre de la protagonista hace una alusión fonética al campo semántico relacionado cotidianamente con lo digital, dado que recuerda parónimamente a la chalota o «shallot», tubérculo parecido a la cebolla que figura la multitud de capas que se encuentran navegando por la web, desde la interfaz gráfica hasta el subcutáneo código de programación. Siguiendo en este vector relacional, hay una correspondencia más corporal entre el escozor de los ojos que se siente al cortar las aliáceas y la irritación ocular que se sufre al estar frente a la pantalla varias horas. Aunque no se plasma al completo en la pintura de Waterhouse, la leyenda de Lady Shalott puede ser conocida a través de la balada homónima de Alfred Tennyson (2017: en línea). Eleine de Astolat vive recluida en una torre —como una torre de ordenador— en la isla de Shalott. Se podría decir que es una fortaleza o *firewall* instalada en la nube o *cloud* del imaginario del lenguaje artúrico: una mansión líquida. Condenada a no poder mirar directamente al vecino reino de Camelot, al que solo tiene acceso por un espejo —símbolo que interpreto como una alusión a la pantalla como espejo deformador y pequeña interfaz que comunica la vida con la hiperrealidad—, su pena es tejer sin parar una mágica tela en la que plasma las sombras que ve. Imagino en esa situación a Lady Shalott como programadora y a su torre como un CPD —Centro de Procesamiento de Datos—. Un día, Shalott, prendada del reflejo de Lancelot, se aventura a mirar por la ventana, a ver de forma directa el mundo exterior. Cuando incumple su condena se siente amenazada y se embarca hacia Camelot. Durante el trayecto canta, práctica que parece contornear la idiosincrasia de

Pinchar un PDF. *Acercamientos* al diaporama performativo. Antonio Ferreira Martín

*Miedo líquido: La sociedad contemporánea y sus temores* (2007), *Tiempos líquidos* (2007), *Arte, ¿líquido?* (2007), *Los retos de la educación en la modernidad líquida* (2008), *44 cartas desde el mundo líquido* (2011), *La cultura en el mundo de la modernidad líquida* (2013), *Ceguera moral. La pérdida de la sensibilidad en la modernidad líquida* (2015) y *Generación líquida. Transformaciones en la era 3.0* (2018).

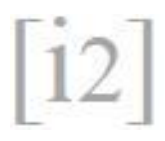

navegar por el río de internet: hacer una actividad ociosa —cantar en el caso de nuestra protagonista o mandar memes en el de cualquier otro usuario— mientras se va a la deriva de los distintos dominios online. Finalmente, Shalott muere a orillas del reino y su cadáver es alabado por Lancelot.

En este eje de coordenadas navegables, se encuentra además un guiño paralelo a la historia de Adobe: el propio nombre de la empresa era el nombre de un pequeño río de nuevo una alusión a la liquidez— que pasaba por detrás de la casa de John Warnock, uno de los fundadores de Adobe Systems. Con todo lo anterior, se podría elucubrar o especular un mensaje subliminal en el que lo digital es «un lugar de evasión desde el que repudiar el espacio real bajo la premisa que Plutarco atribuyó a Pompeyo: "navegar es necesario, vivir no"» (López-Pellisa, 2005: 78).

#### **3. MIOPÍA: EL ZOOM Y EL BOOM**

En la tercera diapositiva de la conferencia (Fig.3), propongo avanzar un poco más: una aproximación ya literal al PDF. La necesidad de acercamiento se debe a que indudablemente nos estamos convirtiendo en una sociedad miope —no vemos bien de lejos—. Tanto es así que se han alcanzado índices de epidemia en varios países asiáticos como China, Japón, Corea del Sur o Taiwan, y ya casi la mitad de los jóvenes en Europa también adolece de esta afección ocular que no tiene cura (Aldama, 2017: en línea). Básicamente el aumento se debe a dos factores concatenados: la adicción a los nuevos dispositivos tecnológicos y el escaso tiempo que pasamos al aire libre.

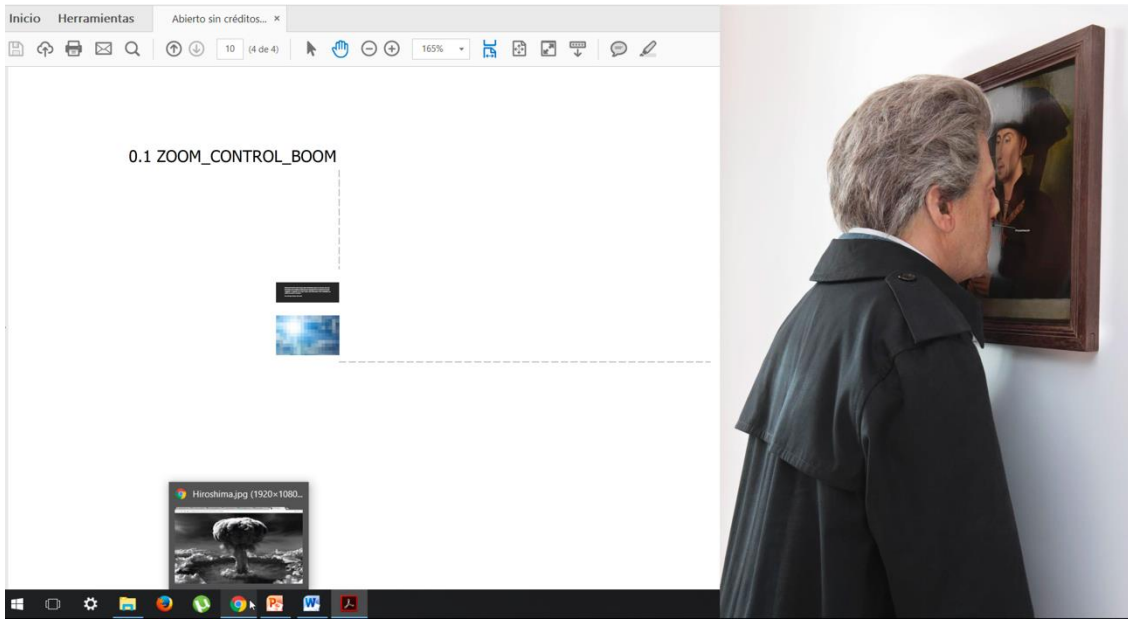

Fig.3. Captura de pantalla general de la tercera diapositiva.

Para hacer «zoom» se necesita «control». Esta suerte de eslogan también es literal porque para aumentar las páginas en un PDF se emplea el comando «control+0» y «control+1» para reducirlas o alejarse —ambas secuencias pertenecen al sistema

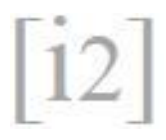

operativo Windows—. Con este mensaje cifrado, parece que Adobe enfatiza el carácter binario de la logística y la visión digital.

A continuación, propongo una práctica de lectura de «dicción miope», haciendo zoom sobre este fragmento de la reseña titulada *Miopía y Abstacción* de Simone Borghi (2010) (Fig.4) sobre su propio libro *La casa y el cosmos*. La logística de esta acción

requería ir aumentando mediante comandos la diapositiva hasta que, como si de un test se tratara, el espectador pudiera leer desde sus asiento las letras que se proyectaban. Lo leía susurrando al micrófono muy de cerca a la pantalla y temblando un poquito, moviendo ligeramente también la interfaz con el cursor del ratón o el panel táctil, y espero que tú lo intentes sobre este documento que estás visualizando online o que te acabas de descargar:

> Quisiera hacer alusión a cierto devenir ciego mentalmente, es decir no con los ojos sino con el pensamiento. No una ceguera completa sino una suerte de miopía por la cual los contornos de los conceptos a los que estamos acostumbramos se desdibujan. Si no nos distraemos en querer redefinirlos y reubicarlos en un lugar preciso, quizá desarrollemos cierta sensibilidad para aquello que sucede a su alrededor. (Borghi, 2010: en línea)

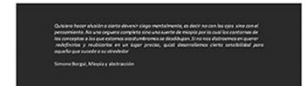

Fig. 4. Tamaño original del texto de Borghi en la diapositiva y aumento tras el uso del zoom para su lectura. Los términos que primero pueden influir en esta oftalmología heterodoxa son: distancia, velocidad y contorno. Existe la opción de acercarse o alejarse de la imagen hasta límites que superan las capacidades humanas: agrandar con el dedo hasta el último píxel o bien viajar más allá que un satélite a través del ojo tecnológico. Se puede ver lo que está en el otro lado del planeta o conocer cada poro de la piel en HD. Debido a la hipervelocidad de la información y su ubicuidad, la asimilación de los conceptos que nos brindan las pantallas se emborrona, a no ser que se pretenda captar la propia nube parpadeante como una cualidad fértil en sí misma. Los contornos y límites conceptuales de la imagen están hipertrofiados por la repetición y la modificación del modelo y tanto la gran cantidad de filtros predefinidos en nuestro móvil como las altísimas capacidades de edición de *softwares*, como Photoshop —Adobe de nuevo—, edulcoran las referencias visuales para crear polisemias semánticas.

Al pasar ahora, en otro ejercicio de paronimia, del «zoom» al «boom», acerco otra

 $\overline{a}$ 

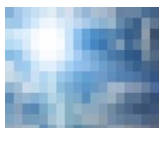

imagen de la misma diapositiva **para la para ver como estalla en píxeles** (Fig.5) 5 . Se puede observar el píxelado como parámetro de resolución o como un agente de **orte de optometría** que mide las dioptrías de las imágenes. Otra vía es tomar el «boom» desde la acepción del éxito o

<sup>5</sup> Fig.5. Imagen aleatoria ampliada para ver un pixelado. La descripción no se incluye bajo la figura para no romper el ritmo estético del artículo.

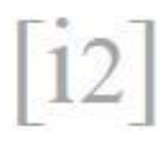

supremacía de lo visual sobre los otros sentidos. En una sociedad próspera las bombas deberían ser censurables, por eso quizás el pixelado es un recurso habitual para tapar o proteger detalles que no deben ser vistos. Hay tanta luz y potencia dentro de las pantallas que pueden explotarnos en la cara; ya ocurrió así con la serie de teléfonos inteligentes *Galaxy Note* 7 de la marca Samsung. Y hay tanta luz que solo proyecta sombras, como desgraciadamente ocurrió con las combustiones de las bombas atómicas de Hiroshima y Nagasaki, por no profundizar en el vínculo inicial entre internet y el Departamento de Defensa de EE.UU para la creación de la precursora ARPANET. Cerrando esta digresión entre la percepción de la imagen digital en la red y las explosiones ligadas a prácticas beligerantes, se podría decir que internet surgió para «construir un sistema de comunicación militar flexible y descentralizado que sobreviviera a un ataque nuclear» (López-Pellisa, 2015: 49).

En la parte derecha de la diapositiva se encuentra una escultura de Jan Fabre editada en «modo espejo» —volteada horizontalmente— (Fig.6). La tesis que proporciona en el texto y que se esbozaba en la ponencia habla sobre los peligros de acercarse al archivo digital en una relación de interfaces, en este caso una faz contra una interfaz. El mini Fabre se golpea contra el reflejo-retrato distorsionado de la personalidad de distintos tiempos y épocas simultáneas. En ese impacto sangra por la nariz debido seguramente a la aceleración de la embriaguez que promete lo digital, como si se ligase dicha adicción a los efectos que sustancias inhaladas estimulantes como la cocaína pueden provocar. Al acercarse un poquito más a la nariz se puede ver cómo de la sangre que gotea sale una palabra blanca que dice «procastinación», pues el abandono constante de las actividades deja al usuario en un estado de quietud y a la vez de hiperactividad.

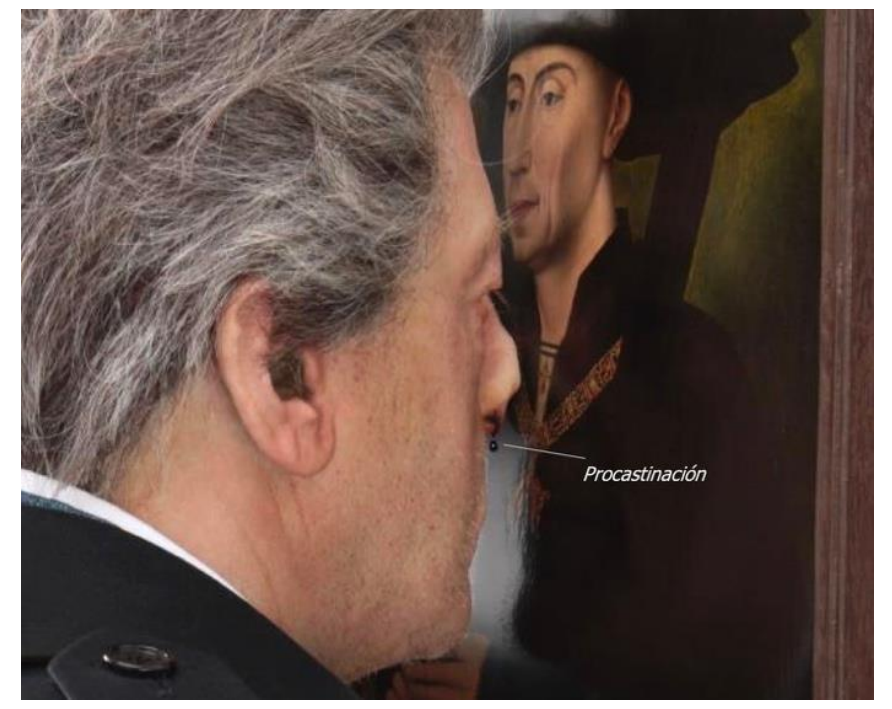

Fig. 6. Jean Fabre, ampliación e intervención textual en *I let myself drain (dwarf),* 2007.

Pinchar un PDF. *Acercamientos* al diaporama performativo. Antonio Ferreira Martín *Recibido:* 30/07/2018 *Aceptado:* 10/12/2018 https://doi.org/10.14198/i2.2018.6.2.12

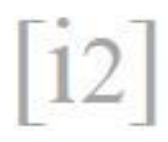

 $\overline{a}$ 

## **4. EL AGOTAMIENTO DEL PEQUEÑO VIDRIO**

Se procede ahora en sentido inverso, alejándonos al máximo de la cuarta diapositiva con el comando «control+1»<sup>6</sup>. Se pasa de una vista de telescopio a una de satélite, tomando la diapositiva como unidad en el espacio y el cursor como agente que orbita sobre una forma geométrica. Se toma conciencia entonces del pequeño rectángulo que antes ocupaba todo el 16:9 del monitor o la proyección y un cursor o una mano dependiendo de la herramienta seleccionada— que hago girar en círculos lentamente por el área de lo que tuvo texto e imagen. Se puede entender con este movimiento el acto de contemplar el archivo PDF como unidad atractiva y ornamental en sí, como objeto susceptible de ser atesorado y casi acariciado. Justo en ese momento fui acercando la imagen como si de un test de hipermetropía se tratara, hasta que fue posible leer una frase de Marcel Duchamp: «no hay nada que mirar, salvo el agotamiento» (Marcadé, 2008: 197). Siguiendo el planteamiento anterior de Borghi (2010), podría decirse que no hay nada que pensar, salvo el agotamiento. La estética de las palabras de Duchamp ha usurpado el rol de un código CAPTCHA (Fig.7), que es un sistema para diferenciar a humanos de robots, normalmente utilizado en páginas de acceso a descargas de archivos o cuentas personales de usuarios. Resulta seductor que el enunciado provenga de una anécdota sobre la explicación de *El pequeño vidrio* —pieza preparatoria para *El gran vidrio*— y que en aquella época Duchamp estuviera desarrollando investigaciones ópticas de oftalmología en los consultorios de los oculistas. Es tremendamente premonitorio para este ensayo el nombre técnico o subtítulo que tenía *El pequeño vidrio*: «Para mirar (el otro lado del vidrio) con un ojo, de cerca, durante casi una hora» (Marcadé, 2008: 197). Quisiera transportar estas instrucciones imposibles hacia la lectoescritura cinética que acostumbramos a hacer en nuestros pequeños vidrios o teléfonos inteligentes, incluso en ocasiones en posturas poco ergonómicas o acrobáticas —Adobe Acrobat Reader<sup>7</sup>—.

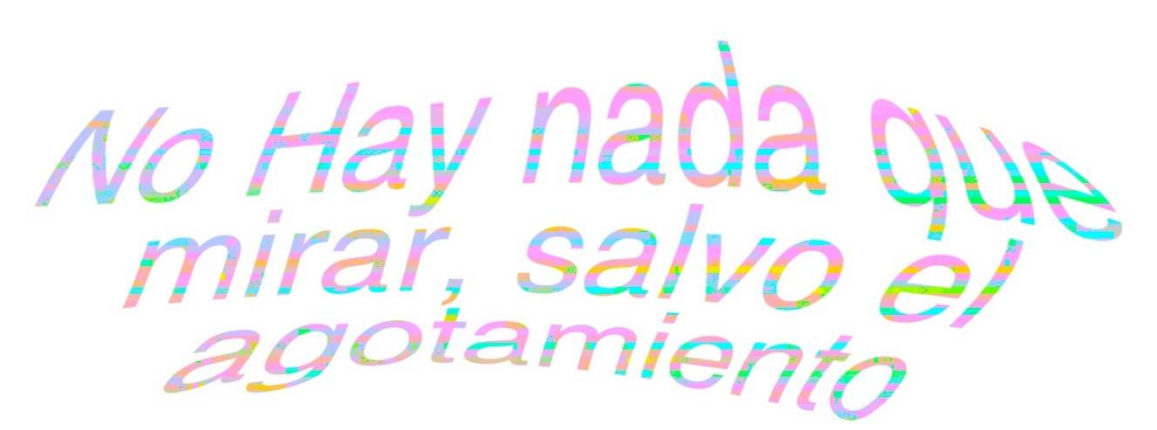

Fig. 7. Frase de Duchamp en estética de código Captcha.

<sup>6</sup> Este ejercicio no es recomendable para el lector/espectador actual, ya que la figura, en este caso un DinA4 en formato vertical, sería tan pequeña que no podría seguir leyendo.

<sup>7</sup> Adobe Acrobat Reader DC es el software gratuito para ver, imprimir y añadir comentarios a los archivos PDF. Resulta crucial que este nombre aluda de manera tan directa a los modos sofisticados e incluso dislocados de lidiar con los archivos.

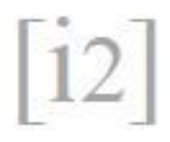

## **5.** *POEMA DIGITAL FAMILIARIZADOR*

El *Poema Digital Familiarizador* es una intervención gráfica en el panel de herramientas que cualquier archivo PDF de Adobe Acrobat Reader tiene en su versión estándar gratuita (fig.8). Para crearlo se sustituyeron las funciones de serie como «Enviar para firmar», «Comentar», «Organizar páginas», o «Exportar archivo PDF» por otras metafóricas y más pertinentes para vertebrar la ponencia, surgiendo algo familiar pero a la vez desconocido. El público asistente pudo corear acciones para cada una de las funciones como «Agregar», «Abrir» y «Más información». El poema se leyó-cantó con un efecto que distorsiona ligeramente la voz, como un *vocoder* o *Autotune*. La lista de palabras que forman este poema de sustitución es:

SKSZ LNGSTK N L RZ<sup>8</sup> (Los Ganglios, 2012), «Abrir»

Conocimiento de segunda mano, «Abrir»

Quizás quisiste decir, «Abrir»

Coreografía del poder, «Abrir»

Ornamento y delito, «Abrir»

Silla infinita, «Agregar»

Interferencia, «Abrir»

Paréntesis Gutenberg, «Abrir»

Encía Cerebral, «Abrir»

Licuadora Bauman, «Abrir»

Amnesia legal, «Agregar»

Mordaza, «Agregar»

Tics –dicho tartamudeando–, «Abrir»

Voy a tener suerte, «Agregar»

Adulterado edulcorado, «Agregar»

Conjuntivitis, «Agregar»

 $\overline{a}$ 

Destruir disco duro, «Más información»

Power Point Partido Popular<sup>9</sup>, «Más información»

Capa de imprimación, «Agregar»

<sup>8</sup> Reducción a consonantes del enunciado «Escasez lingüística en la red» de la canción *LOL* del grupo *Los Ganglios*: <https://www.youtube.com/watch?v=kTy1x5b6puo> [Consultado: 20-07-2018]

<sup>9</sup> Es interesante como los diaporamas están integrados en nuestra cotidianeidad, como demuestra el caso de los *Power Points* con los que este partido político instruía en materia de corrupción a sus afiliados [Consultado: 10-05-2018]: <http://www.elmundo.es/espana/2016/10/10/57fa817b46163f72368b464d.html>

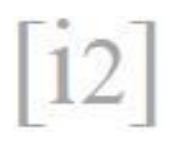

Camelot si existe –bis x3–, «Agregar» Oficina sin papeles, «Agregar» Siglos y segundos, «Agregar» Capitel digital, «Agregar» Telescopio, «Agregar»

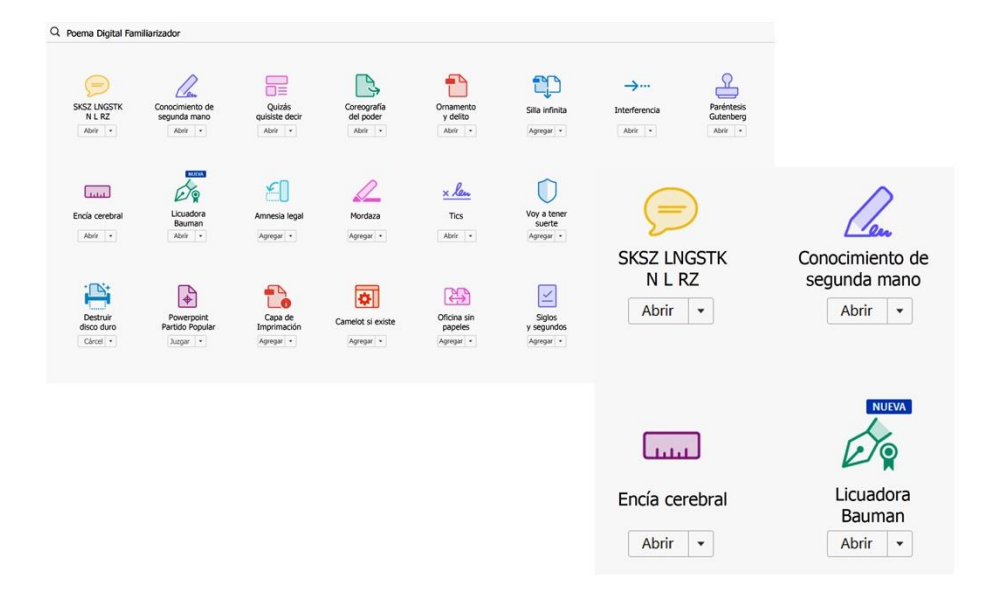

Fig. 8. Captura con el poema completo y un detalle (derecha).

Lo que me permite esta breve pieza dentro de la conferencia o el artículo es aberrar la fría objetividad de unas aplicaciones otorgadas por un programa informático. De alguna manera se humaniza la relación directa que debería darse entre un icono y su función, ampliando el margen de uso y lectura de cualquier archivo de forma amena y, en principio, ilógica. Me sirve también como resumen versificado entre ideas extraídas del texto, ideas que se han quedado fuera del discurso, alusiones a la actualidad o juegos con referencias citadas, produciéndose una alucinación colectiva consensuada entre el *speaker* y el espectador.

## **6. LA MANO ES MÁS GRANDE QUE EL ARCHIVO**

Una bonita frase para terminar el ensayo y la conferencia sería: al final, la mano es más grande que el archivo. He vuelto a alejar la diapositiva —la última—, ya en silencio sin el *scratch reading* ni el poema de *Autotune*, hasta volver a ver ese pequeño rectángulo teñido de un blanco levemente manchado sobre el gris de fondo predefinido por el *software* y la mano-cursor se ha puesto al lado de la figura para comparar tamaños (Fig. 9). En este plano detalle Adobe parece sugerir que en la era hipersaturada de información la virtud gnoseológica está en la capacidad de selección y en lo que se puede arrastrar, agarrar o, en definitiva, abarcar con la mano-cursor. Podría tomarse este

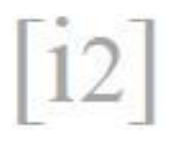

momento congelado como una metáfora de la vuelta al virtuosismo manual perteneciente al imaginario del arte como artesanía, sin embargo el PDF es un formato para la observación impermeable más que para la creación. En otras palabras, a pesar de que nos permita hacer comentarios, firmas o ediciones —estas funciones serán más completas si la versión es de pago—, siempre serán sobre un contenido de segunda mano, lo cual nos orienta hacia donde se está trasladando el interés del conocimiento en las ultimas década. Como decía antes, con la expansión de internet, el interés reside más en el manejo, distribución u ordenación de la información que en la creación de ideas originales. Así, este documento-diaporama es contenedor y contenido vinculado, un espacio creativo y apropiacionista al mismo tiempo: «De tantas maneras, el archivo se ha convertido en el modo dominante no sólo de representación, si no también de producción» (Olson, 2013: 15).

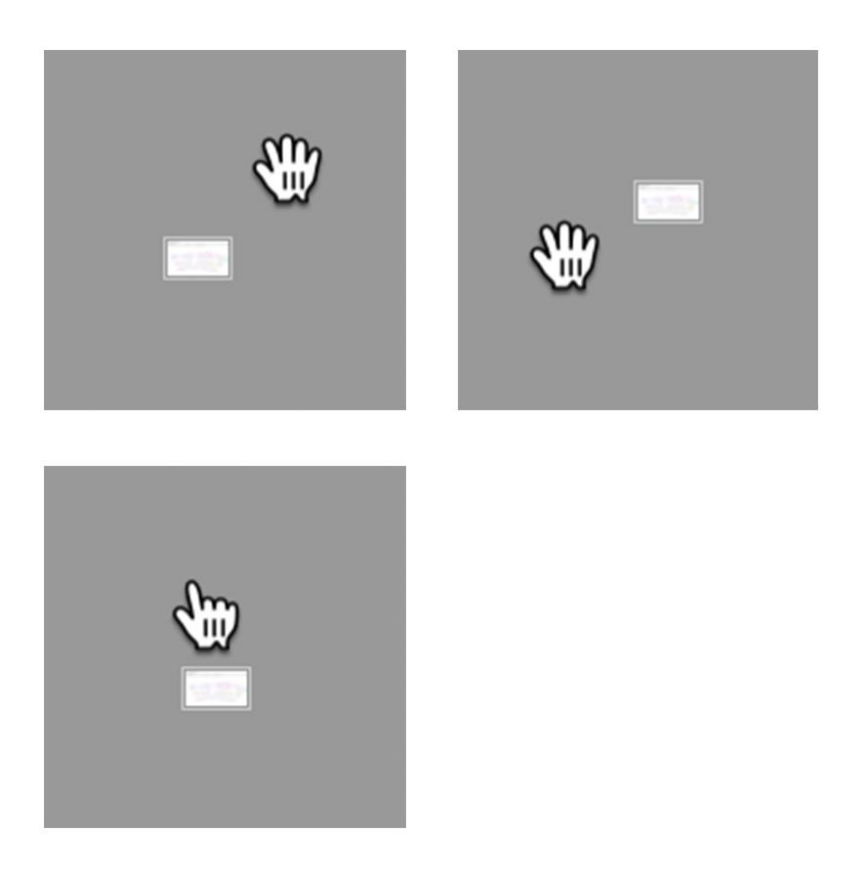

Fig. 9. Mano-cursor y diapositiva reducida al máximo.

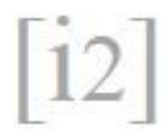

## **7. REFERENCIAS**

ADOBE ACROBAT DC. *¿Qué es el formato PDF?* [en línea]. 2018 [Consultado: 16- 07-2018]. Disponible en: [<https://acrobat.adobe.com/es/es/acrobat/about-adobe](https://acrobat.adobe.com/es/es/acrobat/about-adobe-pdf.html)[pdf.html>](https://acrobat.adobe.com/es/es/acrobat/about-adobe-pdf.html)

ALDAMA, Z. 2017 *La mayor epidemia de Asia* [en línea]. El Pais, Shanghái, 31-01- 2017 [Consultado: 10-06-2018]. Disponible en:

[<https://elpais.com/elpais/2017/01/27/planeta\\_futuro/1485533217\\_520897.html>](https://elpais.com/elpais/2017/01/27/planeta_futuro/1485533217_520897.html)

BORGHI, S. 2010 *Miopía y abstracción* [en línea]. Università Degli Studi di Milano, 2010 [Consultado: 16-06-2018]. Disponible en: [<https://es.scribd.com/document/235286991/borghi-miopi-a-y-abstraccio-n-pdf>](https://es.scribd.com/document/235286991/borghi-miopi-a-y-abstraccio-n-pdf)

GOLDSMITH, K. 2015 *Escritura no-creativa: gestionando el lenguaje en la era digital*. Buenos Aires: Caja Negra Editora

LÓPEZ-PELLISA, T. 2015 *Patologías de la realidad virtual. Cibercultura y ciencia ficción.* Madrid: Fondo de Cultura Económica

LOS GANGLIOS. *LOL* [videoclip]. Los Ganglios, 2012 [Consultado 20-07-2018]. Disponible en: [<https://www.youtube.com/watch?v=kTy1x5b6puo>](https://www.youtube.com/watch?v=kTy1x5b6puo)

MARCADÉ, B. 2008 *Marcel Duchamp: La vida a crédito*. Buenos Aires: Libros del Zorzal

OLSON, M. 2013 *Arte Postinternet*. México D.F.: Cocom TENNYSON, A. 2017 *La dama de Shalott* [en línea]. Buenos Aires Poetry [Consultado: 10-07-2018]. Disponible en: [<https://buenosairespoetry.com/2017/01/31/la-dama-de](https://buenosairespoetry.com/2017/01/31/la-dama-de-shalott-de-alfred-tennyson/)[shalott-de-alfred-tennyson/>](https://buenosairespoetry.com/2017/01/31/la-dama-de-shalott-de-alfred-tennyson/)

#### **8. BIO**

**Antonio Ferreira Martín**, Madrid, 1989.

Estudiante de Doctorado en Bellas Artes y Personal Investigador Predoctoral en Formación en la Universidad Complutense de Madrid. Ha publicado el libro *Palabra Parpadeo* (ISBN: 978-84-608-5248- 3) editado por la Universidad Complutense y la Sección departamental de Historia del Arte. Resultó beneficiario del «Programa de Creación Joven» del Instituto de la Juventud en 2017 con el proyecto curatorial *ESTUDIO\_ESCRITORIO*. Ha realizado conferencias performativas en las Picnic Sessions del 2017 en el Centro de Arte 2 de Mayo y en Bilbao Art District 2017. Ha expuesto en la Sala de Arte Joven de la Comunidad de Madrid en la muestra *Apuntes para una psiquiatría destructiva* (2017) y en proyectos como *Intransit* (Museo del traje, 2016) y *Entreacto* (Galería Espacio Mínimo, 2015). Forma parte del grupo de investigación *Investigación, Arte, Universidad: documentos para un debate* y del proyecto I+D+i *Visualidades críticas: ecologías culturales e investigaciones del común* (HAR2017-82698-P).

<http://antonioferreira-arte.tumblr.com/>

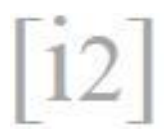

#### **Antonio Ferreira Martín**, Madrid, 1989.

Fine Arts PhD Student and Predoctoral Research Staff in Training at the Complutense University of Madrid. He has published the book *Blinking Word* (ISBN: 978-84-608-5248-3) edited by the Complutense University and the Departmental Section of Art History. He was the beneficiary of the "Youth Creation Program" of Injuve in 2017 with the curatorial project *ESTUDIO\_ESCRITORIO*. He has made performative lectures at Picnic Sessions in Centro de Arte 2 de Mayo and Bilbao Art District (both in 2017). He has exhibited his work in the Youth Art Room of the Community of Madrid in the exhibition *Apuntes para una psiquiatría destructiva* (2017) and in projects such as *Intransit* (Costume Museum, 2016) and *Entreacto* (Espacio Mínimo gallery, 2015). He is part of the research group *Investigación, Arte, Universidad: documentos para un debate* and the Project I+D+i *Visualidades críticas: ecologías culturales e investigaciones del común* (HAR2017-82698-P).

<http://antonioferreira-arte.tumblr.com/>